## **SUIVRE MES DEMANDES D'INTERVENTION**

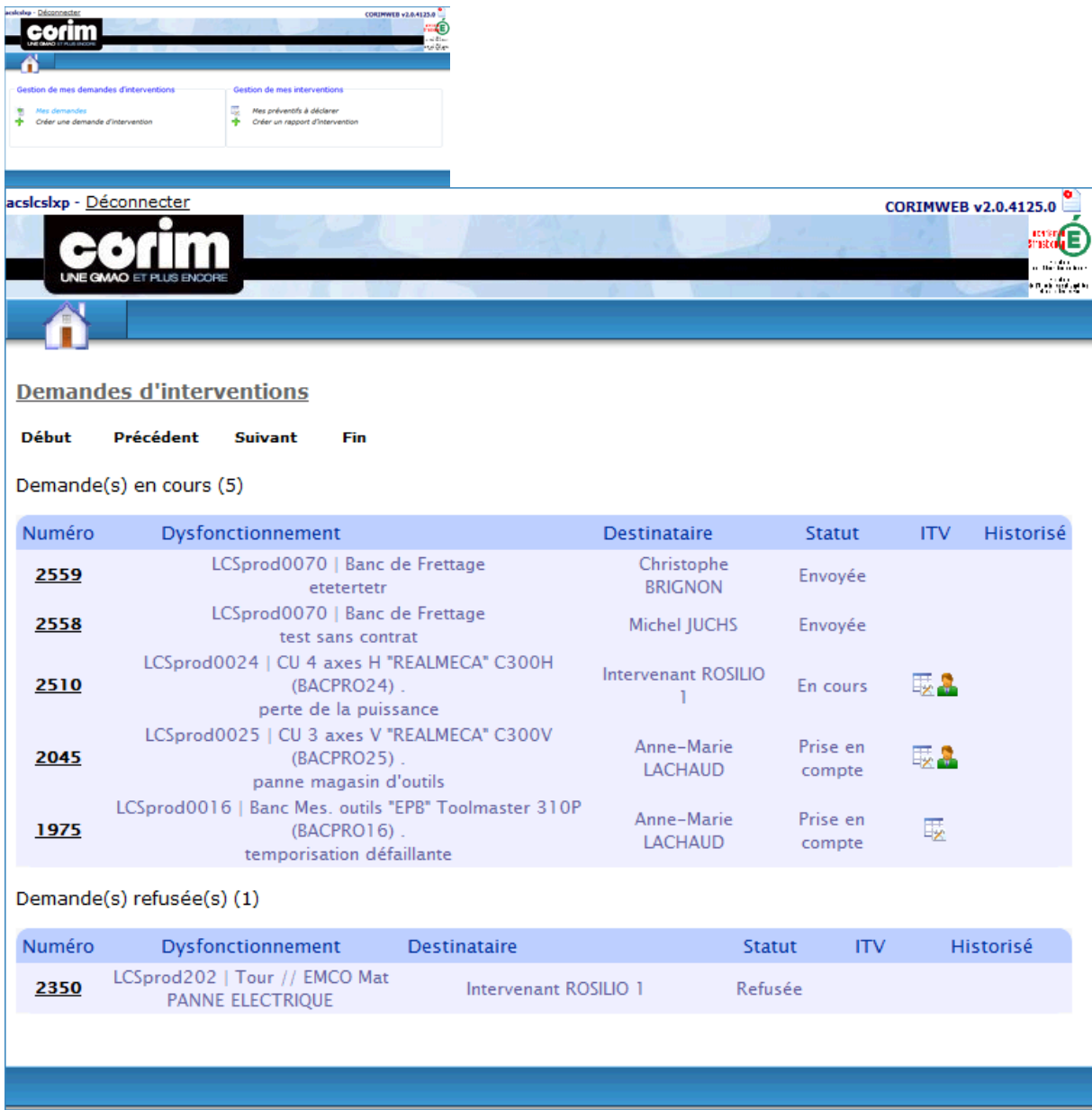

Un clic sur le n° de la demande d'intervention permet d'ouvrir celle-ci.